Работа агентовиндивидуальных предпринимателей с ВЕБ-КИАС

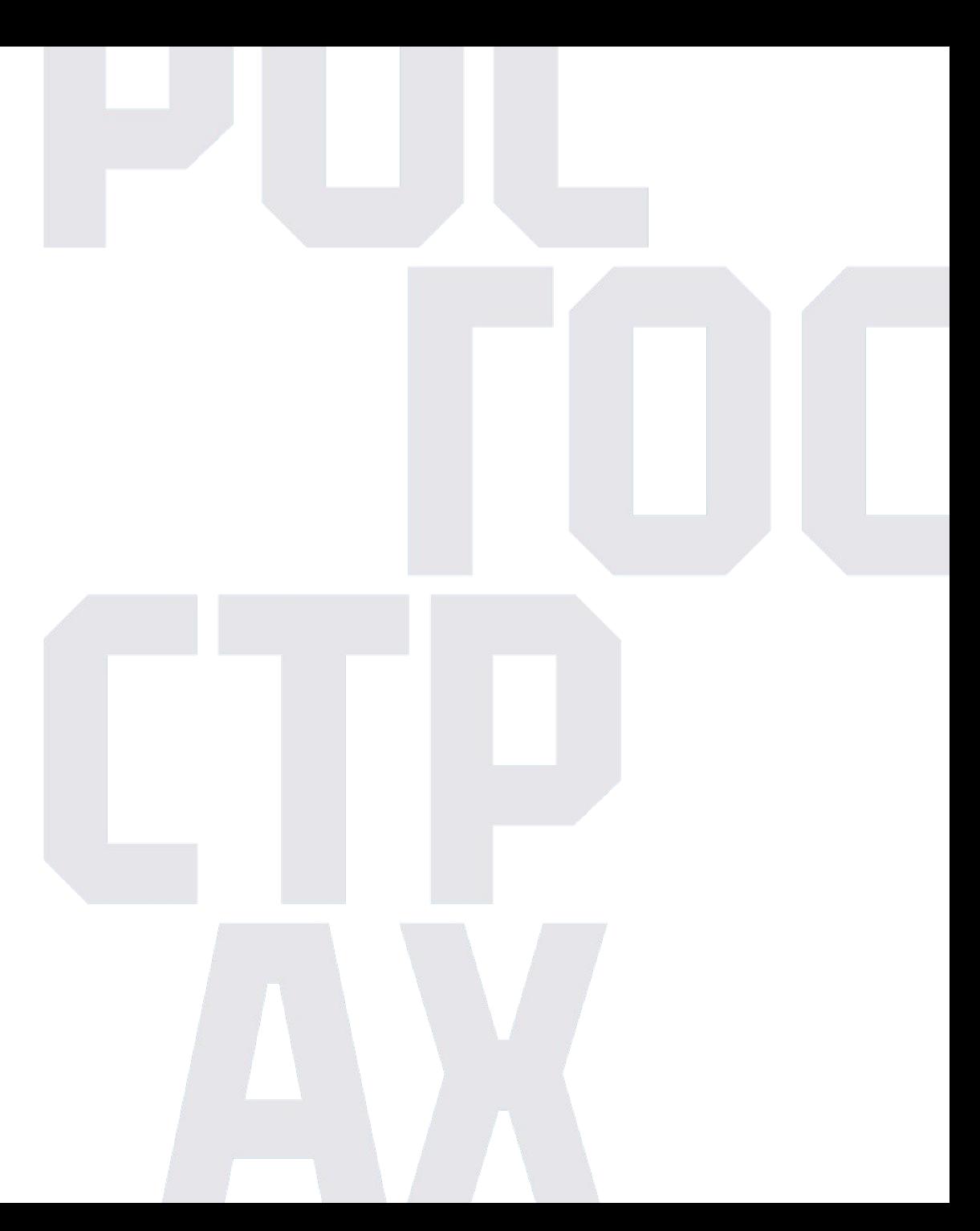

# Предпосылки использования ВЕБ-КИАС

Согласно Федеральному закону от 22.05.2003 N 54-ФЗ «О применении контрольно-кассовой техники при осуществлении расчетов в Российской Федерации» (54-ФЗ) все индивидуальные предприниматели (ИП) при осуществлении расчетов со страхователями с 01.07.2021 г. обязаны применять контрольно-кассовую технику (ККТ).

Страховые агенты-ИП подпадают под действие 54-ФЗ, в связи с чем с 01.07.2021 обязаны в момент расчета со страхователями выдавать кассовый чек либо направлять ссылку на электронный чек.

Не предусмотрено применение квитанции А-7 для подтверждения оплаты страховой премии агентами ИП, бланки квитанций А-7 необходимо сдать.

**Что делать, если вы – агент на ИП, и у вас нет собственной ККТ?**

Подпишите соглашение с РГС, на основании которого фискализация (формирование чека) производится от имени и за счет Принципала. **1**

**2** Перейдите по ссылке для получения доступа к системе ВЕБ-КИАС для формирование электронных чеков и отправки их клиенту: https://helpdesk.rgs.ru/portal/category.html?category=c ategoryObj\$1544017102

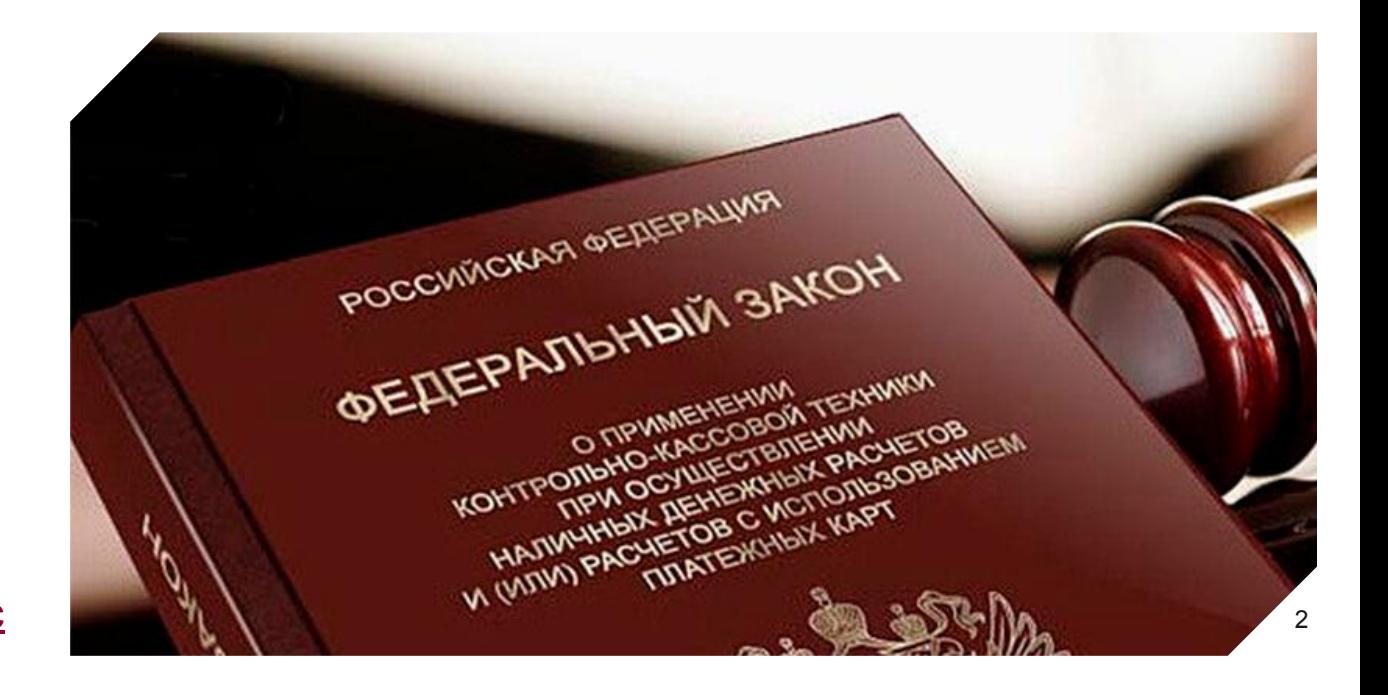

POCFOCETPAX

# ВЕБ-КИАС – облачная касса для формирования электронных чеков

ВЕБ-КИАС – это приложение для браузера (ссылка: https://webreceipt.rgs.ru/WebReceipt/login.jasp), которое позволяет сформировать электронную квитанцию (аналог бумажной квитанции А7) и электронный чек.

Его использование соответствует требованиям законодательства – например, при выпуске полисов из системы ЕКИС или АПО чек формируется автоматически с той же кассы.

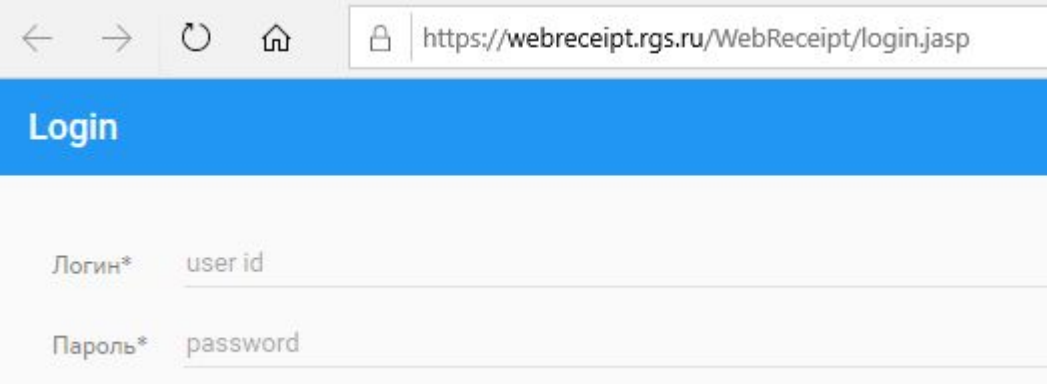

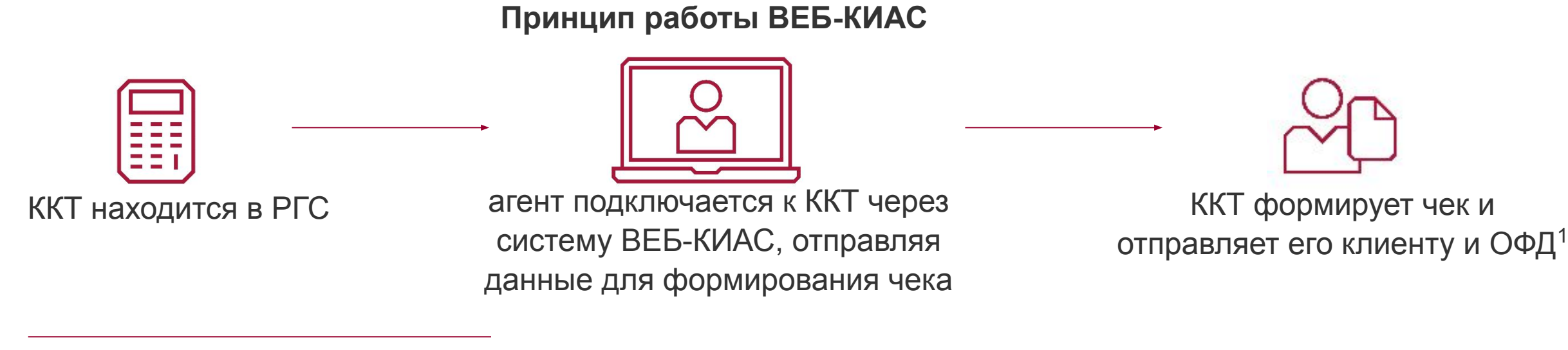

#### 1. оператор фискальных данных, который передает сведения в налоговую

DOCFOCCTDAX

## Требования к использованию ВЕБ-КИАС агентами ИП по 54-ФЗ

**Формируйте чек / электронную квитанцию:** 

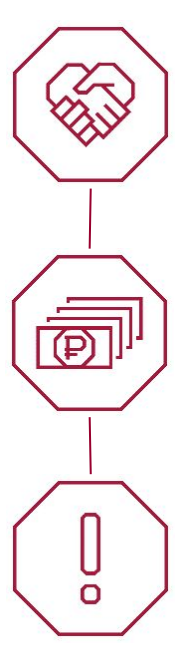

при продаже полиса любому клиенту через Guidewire, Агентологию и на БСО;

в тот момент, когда клиент передает вам деньги;

отдельно на каждый платеж: например, если для клиента оформляются 2 полиса, то нужен отдельный чек на каждый полис (по аналогии с квитанциями А7).

**Не нужно оформлять чек / электронную квитанцию:**

- **1** при продаже полиса в ВЕБ-ЕКИС, ЕКИС, АПО2 или Вирту;
- **2** если клиент оплачивает договор картой или наличными через терминал ТКБ
- **3** если клиент оплачивает договор картой по ссылке
- **4** если клиент – юридическое лицо, и осуществляет расчет в безналичном порядке (кроме использования банковской карты)
- если вы не являетесь агентом ИП **5**

POCFOCET

### POCFOCET

## Когда агенту ИП запрещено использовать ВЕБ-КИАС

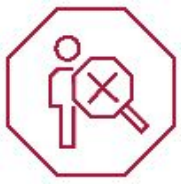

агент не подписал соглашение с РГС об использовании облачной кассы;

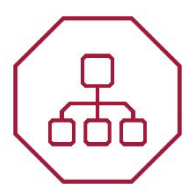

агент помимо продажи полисов РГС осуществляет другую коммерческую деятельность (например, занимается розничной торговлей). При осуществления иной деятельности необходимо самостоятельно позаботиться о выдаче чеков клиентам;

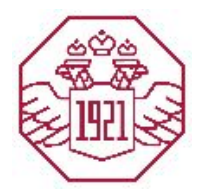

агент продает полисы других компаний. **ВЕБ-КИАС – это касса РОСГОССТРАХа, использовать ее можно только при продаже полисов РГС!**

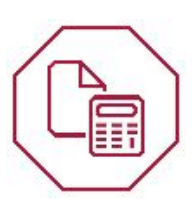

агент ИП уже имеет собственную кассу и будет использовать ее для выдачи клиентам чеков за договоры страхования. В данном случае риски за нарушение 54-ФЗ полностью лежат на агенте, а с агентом подписывается соглашение о том, что фискализацию он осуществляет самостоятельно<sup>1</sup>

<sup>1.</sup> При этом налог по упрощенной системе (6%) агент будет уплачивать со своего дохода, т.е. с КВ, независимо от того, что чек формируется на полную страховую премию по договору

## Правила оформления электронных квитанций через ВЕБ-КИАС

### **Обязательные поля для заполнения электронной квитанции:**

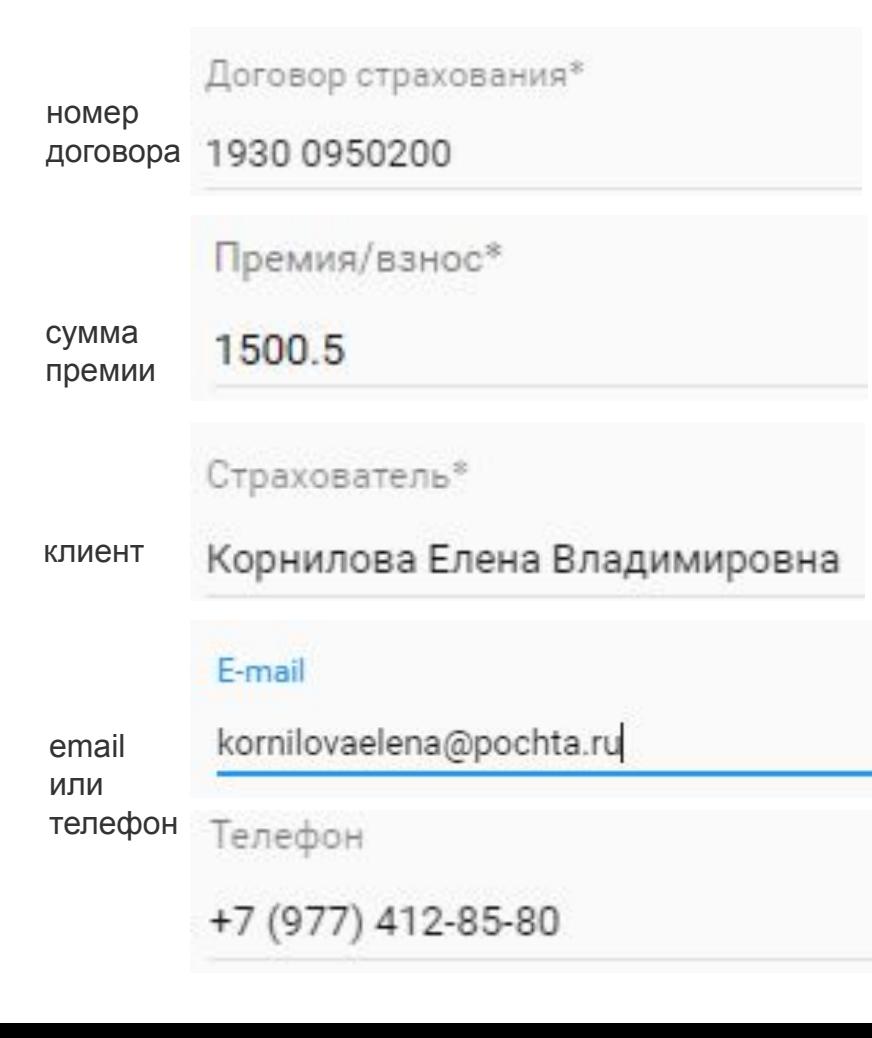

Старайтесь заполнять данные корректно и без ошибок.

Телефон / почта клиента должны быть действующими, чтобы клиент смог получить электронный чек $^{\rm 1}.$ 

По возможности заполняйте необязательные поля для более удобного поиска

квитанций при необходимости.

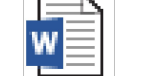

Подробный алгоритм работы в ВЕБ-КИАС представлен в

**Роетатоля Руководстве пользователя.** 

ÂÅÁ-ÊÈÀÑ

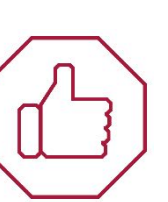

**Запланированные инициативы (реализация – III кв):**

1. Уменьшение количества обязательных к заполнению полей для ускорения оформления электронных квитанций (снятие обязательности поля «Страхователь»)

2. Выпуск мобильного приложения с функционалом ВЕБ-КИАС, через которое чеки можно будет формировать в полях при отсутствии интернета

1. В соответствии с законом, необходимо выдавать клиенту бумажный чек вместе с электронным, если клиент этого требует. В случае согласия клиента на электронный чек, бумажный чек можно не выдавать.

POCFOCCTPAX

# Алгоритм работы в поле

Для работы в полях можно заранее распечатать пустой шаблон электронной квитанции А7. При невозможности выдать клиента в полевых условиях распечатанную версию квитанции, ее можно заполнить от руки

#### **Если интернета нет: Если интернет есть:**

агент обращается к МАГу, который находится в офисе

МАГ оформляет электронную квитанцию и сообщает агенту автоматически присвоенный номер квитанции

```
Электронный чек поступает на почту / телефон 
клиента
```
агент вручную заполняет заранее распечатанный пустой шаблон бумажной версии квитанции (в том числе поле «№ квитанции» по полученной от МАГа информации) и передаёт ее клиенту

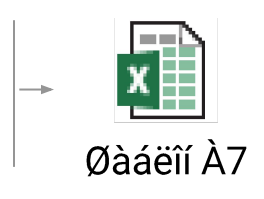

агент самостоятельно заходит в ВЕБ-КИАС, заполняет данные для формирования электронной квитанции

электронная квитанция и чек поступают на почту / телефон клиента

POCFOCETPAX

Дополнительно агент может также заполнить шаблон квитанции (либо распечатать из ПО) и передать его клиенту

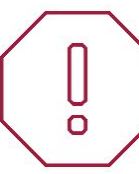

Форма электронной квитанции утверждена Обществом, она является **официальным платёжным документом** и основным подтверждением передачи денежных средств<sup>1</sup>.

<sup>1.</sup> На основании полученной / выданной электронной квитанции клиент имеет право запрашивать дубликат электронного чека. При этом для соблюдения 54-ФЗ электронный чек тоже должен быть сформирован вместе с квитанцией.

### Правила передачи договоров к учету

Если договор ИФЛ оформлен на БСО, в особых / прочих / дополнительных условиях к полису **обязательно** необходимо указать **«Оплачено по электронной квитанции № ЭК-0000000000/21, сумма платежа хххх,хх руб.».** 

Прикрепление бумажной версии электронной квитанции к ПКД в данном случае не требуется. Для всех остальных договоров на БСО и которые выпускаются из ПО необходимо к ПКД прикреплять бумажную версию электронной квитанции, распечатанную из ВЕБ-КИАС.

Все оформленные квитанции доступны в Веб-КИАС в течение месяца с момента их формирования

#### Пример заполненной электронной квитанции

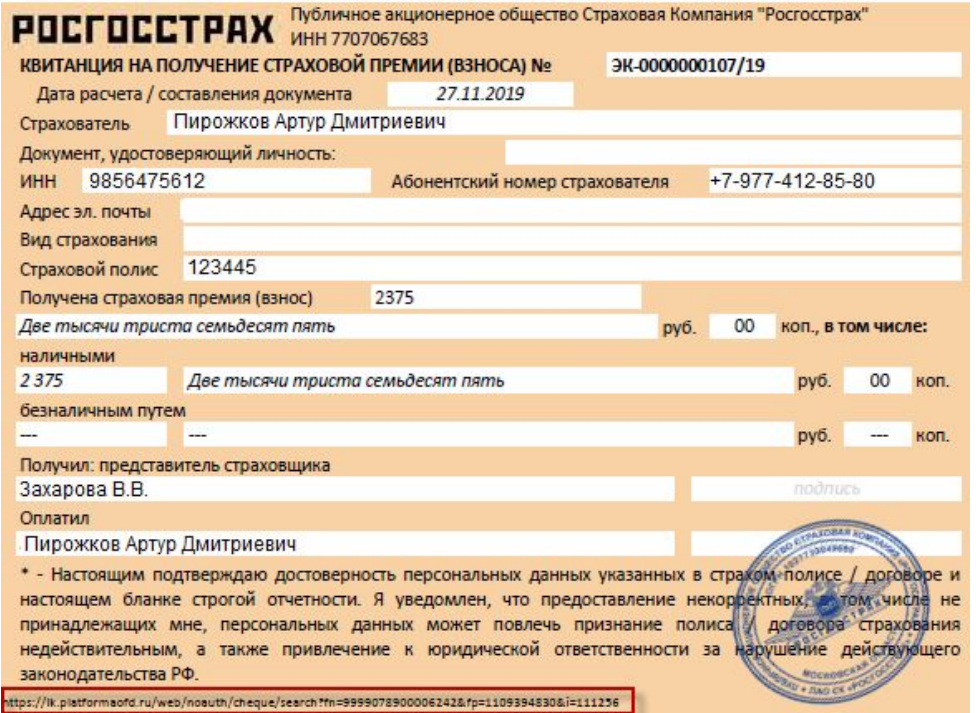

DOCENTETDAX

### Правила использования Веб-КИАС при работе в GW

G,

äi

При оформлении полиса через портал GW необходимо в качестве платежного документа выбрать **«электронную квитанцию А7»**

**ВАЖНО!** В GW есть похожий платежный документ «электронная квитанция», его агенты ИП использовать не должны

Выбрав данный тип платежного документа, агент параллельно формирует электронную квитанцию в Веб-КИАС.

После того, как агент сформировал электронную квитанцию в Веб-КИАС, номер этой квитанции необходимо ввести в соответствующее поле в GW

Выбираем платежный документ «электронная квитанция А7»

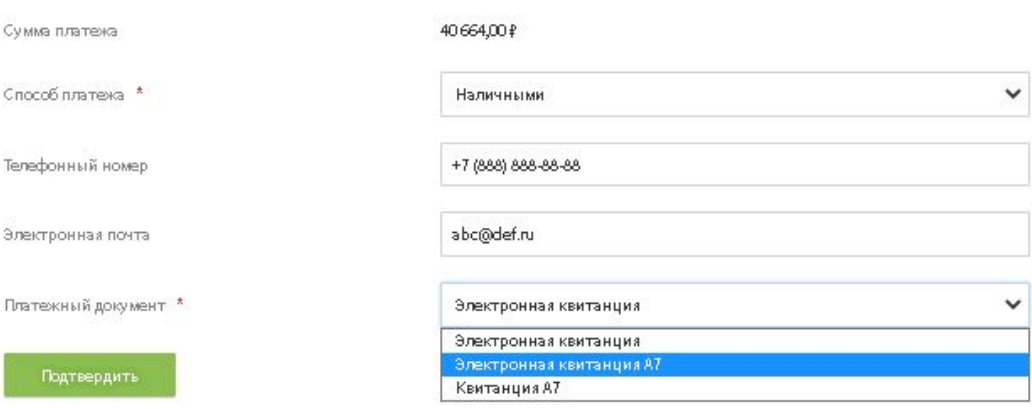

Указываем серию (всегда ЭК) и номер квитанции, которую сформировали в Веб-КИАС

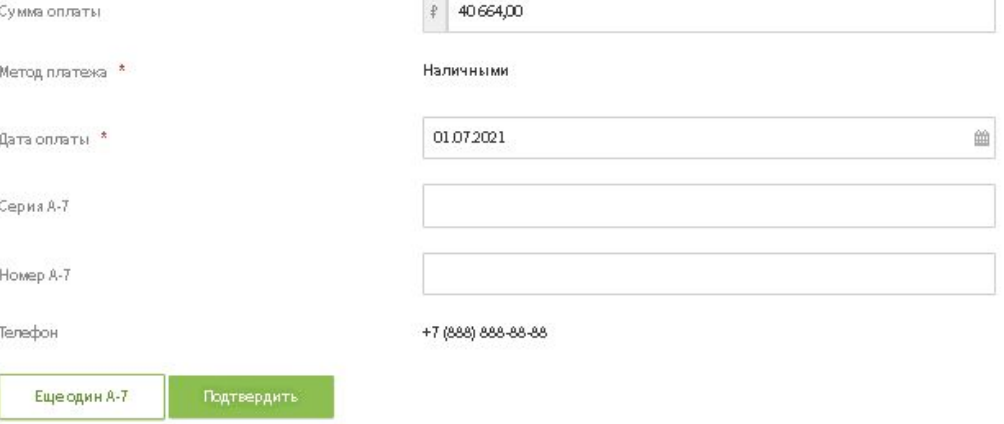

POCFOCETPAX

### Часто задаваемые вопросы

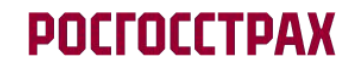

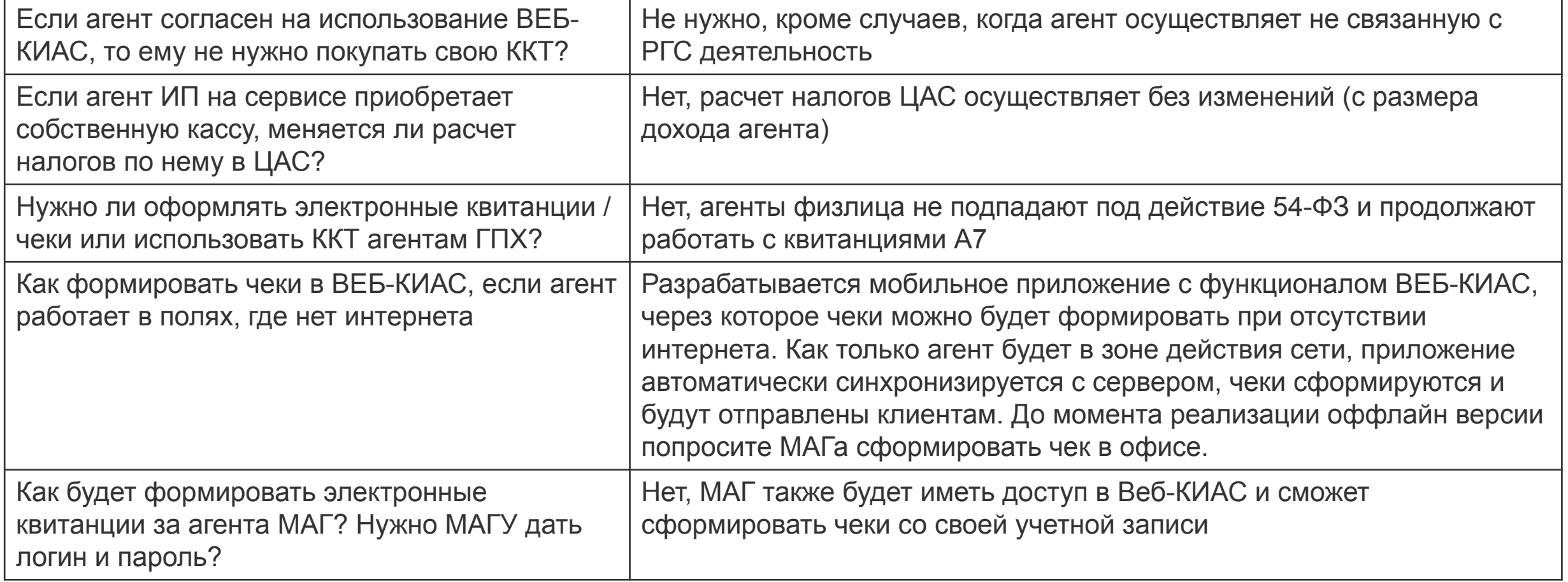

### Часто задаваемые вопросы

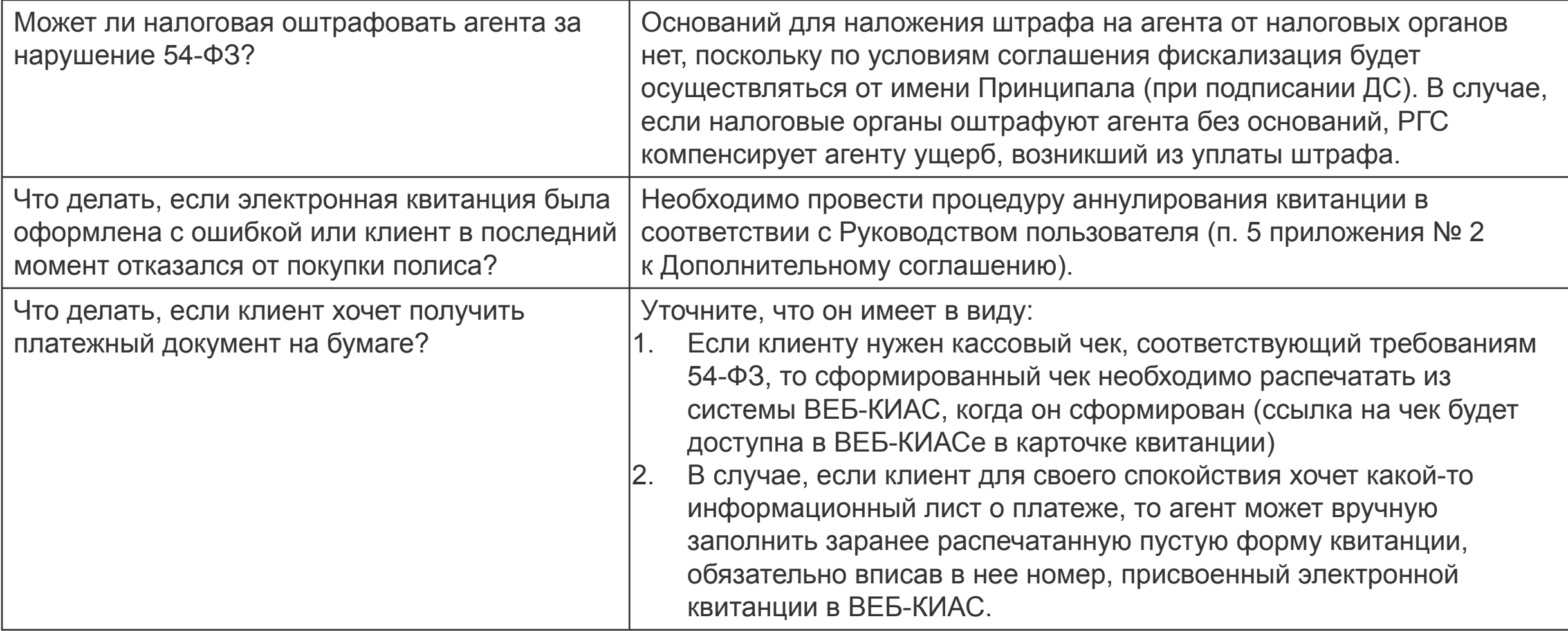

## Памятка по формированию квитанций

#### Для агента ИП – квитанция в ВЕБ-КИАС:

Договор оформлен на БСО, оплата наличными или через POS-терминал Договор оформлен в Агентологии / GW / ОСАГО в АПО, оплата наличными или через POS-терминал

### Требуется, если Не требуется, если Запрещена, если

Договор оформлен в ВЕБ-

- ЕКИС / АПО (кроме ОСАГО) / ВИРТУ
- Договор оплачивается картой

по ссылке

- Договор оплачивается через терминал ТКБ
- Расчет производится с ЮЛ по безналу

агент продает товары / услуги, не связанные с РГС

POCTOCCT

агент продает полисы иной СК

#### Договор оформлен на БСО, оплата наличными Договор оформлен в Агентологии / GW, Договор оплачивается картой по ссылке Расчет производится с ЮЛ по безналу Для агента ГПХ – бумажная квитанция А7: Требуется, если Не требуется, если

# **POCFOCCTPAX**